# <span id="page-0-1"></span>The easychair Class File Documentation and Guide, for Authors and Editors

Serguei A. Mokhov<sup>∗</sup> Concordia University Montreal, Quebec, Canada <mokhov@encs.concordia.ca>

Geoff Sutcliffe† University of Miami Miami, Florida, U.S.A. <geoff@cs.miami.edu>

Andrei Voronkov‡ University of Manchester Manchester, U.K. <andrei@voronkov.com>

#### Abstract

In order to ease the lives of authors, editors, and trees, we present an easy-to-read guide to the easy-to-use easychair LATEX2e document style class for EasyChair-based electronic publishing of workshop and conference proceedings.

#### 1 Introduction

*For quick typesetting instructions please skip to Section [2.](#page-0-0)*

The easychair class was designed to be easy to use, and specifically favoring electronic publishing by the EasyChair conference system [\[24\]](#page-7-0). EasyChair is a free conference management system that is flexible, easy to use, and has many features to make it suitable for various conference models. It is currently probably the most commonly used conference management system [\[24\]](#page-7-0). The easychair class was designed according to some requirements, which are described in Appendix [A.](#page-7-1)

<span id="page-0-2"></span>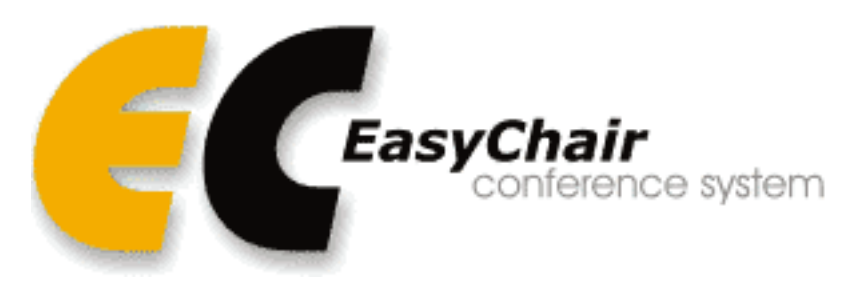

Figure 1: EasyChair logo

## <span id="page-0-0"></span>2 Typesetting

Typesetting with easychair is, well, easy. Just by using the document class entry in the document's preamble as follows: \documentclass{easychair} the typesetting work is nearly done. The easychair class is a relatively conservative extension of the standard article class, so most of the environments, section headers, etc. defined by article are available.

G. Sutcliffe, A. Voronkov (eds.): easychair 1.0, 2008, volume 1, issue: 1, pp. 1[-9](#page-8-0)

<sup>∗</sup>Did all the difficult work

<sup>†</sup>Did numerous tests and provided a lot of suggestions

<sup>‡</sup>Masterminded EasyChair

## <span id="page-1-1"></span>2.1 Generalities

The following are the general default parameters easychair introduces into the typesetting aspect of articles. Do not alter these – papers deviating from the formatting standards will be automatically rejected.

- 1. The default paper size is US letter. It can be explicitly set to A4 (a4paper) or letter (letterpaper) paper in the document class entry, e.g., \documentclass[a4paper]{easychair}. The print area for both letter and A4 paper sizes is  $16cm \times 9in$ .
- 2. The base font is Times New Roman-like, and the sans-serif font is Helvetica. The base font size is [1](#page-0-1)1pt (in deference to senior *scientific eyes*<sup>1</sup>).
- 3. The references list is condensed. The default bibliography styles, such as plain, abbrv, and alpha, are suggested.
- 4. PNG, JPG, and PDF images are supported, i.e., those that are supported by the standard graphicx package [\[2\]](#page-5-0), and render nicely in online versions of PDF documents. This document shows some examples of JPG and PDF images, in Figures [1,](#page-0-2) [2,](#page-1-0) and [4.](#page-6-0)

<span id="page-1-0"></span>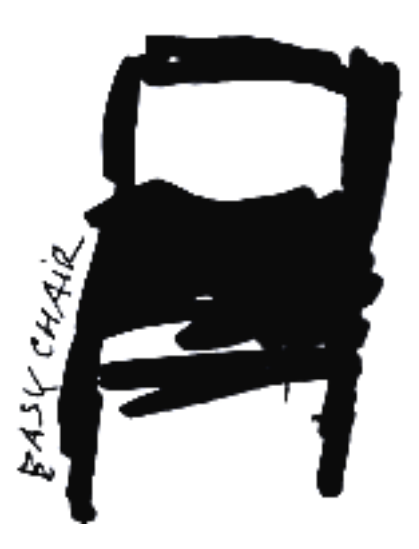

Figure 2: Easy Chair

## 2.2 Front Matter

The front matter of an easychair article follows the article style, augmented with the \titlerunning and \authorrunning commands for use by authors, and the \volumeinfo for use by editors. For the \author command with multiple authors, use \and to separate authors from different institutions, as done in this document. If the authors are from the same institution they can be separated by commas or \\ preceding their institution. If the order of authors from the same institution is not consecutive, follow the same principle as for authors from the separate institutions. Authors must set the \titlerunning and \authorrunning. Figure [3](#page-2-0) is the authors' front matter of this document.

<sup>1</sup>Whatever "scientific eyes" may mean :-)

```
\title{The {\easychair} Class File \\
Documentation and Guide, for Authors and Editors}
\titlerunning{The {\easychair} Class File}
\author{Serguei A. Mokhov\thanks{Did all the difficult work}\\
Concordia University\\
Montreal, Quebec, Canada\\
\url{mokhov@encs.concordia.ca}\\
\and
Geoff Sutcliffe\thanks{Did numerous tests and provided a lot of suggestions}\\
University of Miami\\
Miami, Florida, U.S.A.\\
\url{geoff@cs.miami.edu}\\
\and
Andrei Voronkov\thanks{Masterminded EasyChair}\\
University of Manchester\\
Manchester, U.K.\\
\url{andrei@voronkov.com}\\
}
\authorrunning{Mokhov, Sutcliffe, and Voronkov}
\maketitle
```
<span id="page-2-0"></span>Figure 3: Example front matter

#### <span id="page-2-1"></span>2.3 Section Headings

Section and paragraph headings in **easychair** are invoked via the standard commands, such as \section, \subsection, \subsubsection, and \paragraph. Generally, every non-trivial word must be capitalized according to general capitalization guidelines. Paragraph headings must have a trailing period. See the examples in this document, e.g., Section [2](#page-0-0) is a section, this (Section [2.3\)](#page-2-1) is a subsection, and Section [2.3.1](#page-2-2) is a subsubsection.

#### <span id="page-2-2"></span>2.3.1 Subsubsection Header

This is a subsubsection.

**Paragraph header.** This is a paragraph. One way of saving space when hyper-references are not essential is to use paragraphs instead of subsubsections.

#### 2.4 Page Numbering

Page numbers are at the middle-bottom of every page. Authors must leave the page numbers in as-is. When the proceedings are prepared, the volume editors will insert the page numbers (see Section [2.5\)](#page-2-3).

#### <span id="page-2-3"></span>2.5 For Editors

If you are not a proceedings volume editor, you may safely skip this section. The editors have a command to the starting page number, volume and issue numbers, etc. For example,

\volumeinfo

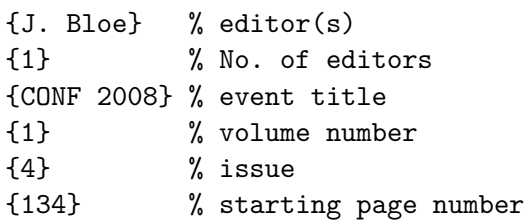

The command goes into the front matter of the document. The first parameter is the editor(s)'s name(s). The second parameter is the number of the editors: if there is more than one then the label "(ed.)" becomes plural "(eds.)". The rest of the parameters are self-explanatory.

## 3 Installation and Usage Instructions

#### 3.1 Installation

The "installation" of the easychair document class is easy. Download the easychair.zip package and unzip it in the directory where you will prepare your paper. You will get the following files, out of which you may need to keep only the easychair.cls style class if you are familiar with the rest of the files and do not require them to get started.

- easychair.cls the class file that this is all about.
- easychair-letter.pdf the PDF version of this guide rendered using the letterpaper option, and easychair-a4.pdf – the PDF version of this guide rendered using a4paper option.
- easychair.tex the LATEX source of this guide, and easychair.bib the supporting bibliography entries found starting on page [6.](#page-5-1)
- Makefile a "project" file for make, to automate compilation of this document on UNIX/Linuxlike platforms, and easychair.tcp – a "project" file for  $T<sub>F</sub>XnicCenter$ , to automate compilation of this document on Windows. See Section [3.4.](#page-4-0)
- logoEC.pdf the PDF version of the EasyChair s logo, rendered in Figure [1,](#page-0-2) chairEC.pdf the PDF version of the easy chair, rendered in Figure [2,](#page-1-0) and throneEC.jpg – the JPG version of the easy throne, rendered in Figure [4.](#page-6-0)

## 3.2 Required Packages

The easychair class relies only on packages deemed standard and shipped by most LATEX distributions in the worlds of Linux (tetex), MacOS X, and Windows (via Cygwin or MiKT<sub>E</sub>X). If for some reason your distribution is old or doesn't have the packages listed below, you can always obtain a copy from CTAN [\[20\]](#page-7-2).

- inputenc [\[10\]](#page-7-3) with the default option utf8, primarily to allow for UTF-8 characters.
- $\bullet$  url  $[1]$  to provide URL rendering support for the monospaced font, which takes care of special characters as well as line wrapping.
- hyperref [\[14\]](#page-7-4) to allow hyperlinking of URLs and cross references within an article. Its options are set to either letterpaper or a4paper, depending on the \documentclass options.
- graphicx [\[2\]](#page-5-0) the standard package for rendering PNG, JPG, and PDF graphic images, primarily in figure environments.
- mathptmx  $[16]$  Times base font for compactness.
- helvet [\[17\]](#page-7-6) Helvetica as sans-serif.
- listings  $[12]$  to allow highlighted source code listing styles.
- latexsym  $[21]$  to provide common math and other symbols.
- amsthm [\[19\]](#page-7-9) to provide  $A_{\mathcal{M}}S$  theorem-like environments.
- empheq  $[9]$  to provide equation environments, etc.
- geometry  $[22]$  to set easychair margins, outlined in Section [2.1.](#page-1-1)
- lastpage [\[6\]](#page-6-1) to allow computationally referencing the last page.
- fancyhdr  $[23]$  for running heads.
- footmisc [\[3\]](#page-5-3) to ensure that footnotes are always at the bottom.

#### 3.3 Recommended Packages

Here is a list of some packages that this guide's authors have experimented with, and which are suitable for inclusion if needed by article authors. These packages must be loaded using \usepackage. In general, authors may use any standard packages provided they do not change the basic layout and font settings established by the easychair class. Such packages must be provided with the submission of articles.

- rotating [\[4\]](#page-5-4) to rotate floats (figures and tables) on the page, when wide tables or figures do not fit in portrait layout.
- pdflscape  $[13]$  similar to rotating, but also allows rotating text to make it conveniently viewable in a PDF viewer that supports individual rotated pages. A possible disadvantage is that a page break is forced, which may create gaps before or after the landscape page.
- algorithm2e [\[5\]](#page-6-2) provides a figure-like algorithm environment for formal algorithm presentation with highlighting.

## <span id="page-4-0"></span>3.4 Compiling

pdflatex [\[8\]](#page-7-14) is the preferred tool for producing PDF files with easychair class documents. The author kit (easychair.zip) includes some minimal automation that authors can use at their discretion.

• Linux and UNIX-like platforms (also works under Cygwin and MacOS X): A Makefile is provided for the GNU make [\[18\]](#page-7-15) utility, so this document can be compiled by typing make at the terminal prompt (on the systems where both GNU and non-GNU versions of make are installed, one may need to use gmake).

- Microsoft Windows: T<sub>EX</sub>nicCenter [\[25\]](#page-7-16) and MiKT<sub>EX</sub> [\[15\]](#page-7-17) are tools for LAT<sub>EX</sub> processing under Microsoft Windows. The former provides a GUI front-end to LATEX, and the latter is the Windows native-compiled tetex binaries and standard packages with a comprehensive package update tool. The easychair.tcp project file is provided for T<sub>E</sub>XnicCenter users.
- Mac OS X: TeXShop [\[11\]](#page-7-18) is a tool for for  $\mathbb{F}E[X]$  processing under Mac OS X. It provides a GUI front-end to L<sup>AT</sup>EX.

#### 3.5 Bug Reports

Please report bugs, errors, and omissions you find with the easychair class to its primary author and current maintainer, Serguei Mokhov, at <mokhov@cs.concordia.ca>. Any constructive feedback is always welcome.

## 4 Conclusion

An article that occupies approximately 17 LNCS formatted pages, using the 10pt base font size, takes approximately 14 easychair pages, using the 11pt base font size.

#### 4.1 Future Work

We plan to further strengthen the **easychair** class and promote it for electronic publishing for EasyChairpowered conferences and workshops, and take over the world, as shown in Figure [4.](#page-6-0)

#### 4.2 Acknowledgments

- Aleksander Kosenkov for the graphics that are used here, and the EasyChair website.
- The CTAN [\[20\]](#page-7-2) and LAT<sub>E</sub>X communities [\[25,](#page-7-16) [15\]](#page-7-17).
- Peter Grogono for his neat kickstart LAT<sub>E</sub>X introduction [\[7\]](#page-6-3).

#### <span id="page-5-1"></span>4.3 History

• easychair v.  $1.0 -$  June 2008, initial release

## References

- <span id="page-5-2"></span>[1] Donald Arseneau. url: Verbatim with URL-sensitive line breaks. [http://www.ctan.org/tex-archive/](http://www.ctan.org/tex-archive/help/Catalogue/entries/url.html) [help/Catalogue/entries/url.html](http://www.ctan.org/tex-archive/help/Catalogue/entries/url.html), last viewed May 2008, 1986–2007.
- <span id="page-5-0"></span>[2] David Carlisle. graphicx: Enhanced support for graphics. [http://www.ctan.org/tex-archive/help/](http://www.ctan.org/tex-archive/help/Catalogue/entries/graphicx.html) [Catalogue/entries/graphicx.html](http://www.ctan.org/tex-archive/help/Catalogue/entries/graphicx.html), last viewed May 2008, 1986–2006.
- <span id="page-5-3"></span>[3] Robin Fairbairns. footmisc: A range of footnote options. [http://www.ctan.org/tex-archive/help/](http://www.ctan.org/tex-archive/help/Catalogue/entries/footmisc.html) [Catalogue/entries/footmisc.html](http://www.ctan.org/tex-archive/help/Catalogue/entries/footmisc.html), last viewed May 2008, 1986–2007.
- <span id="page-5-4"></span>[4] Robin Fairbairns and Sebastian Rahtz. rotating: Rotation tools, including rotated full-page floats. [http:](http://www.ctan.org/tex-archive/help/Catalogue/entries/rotating.html) [//www.ctan.org/tex-archive/help/Catalogue/entries/rotating.html](http://www.ctan.org/tex-archive/help/Catalogue/entries/rotating.html), last viewed May 2008, 1986–2006.

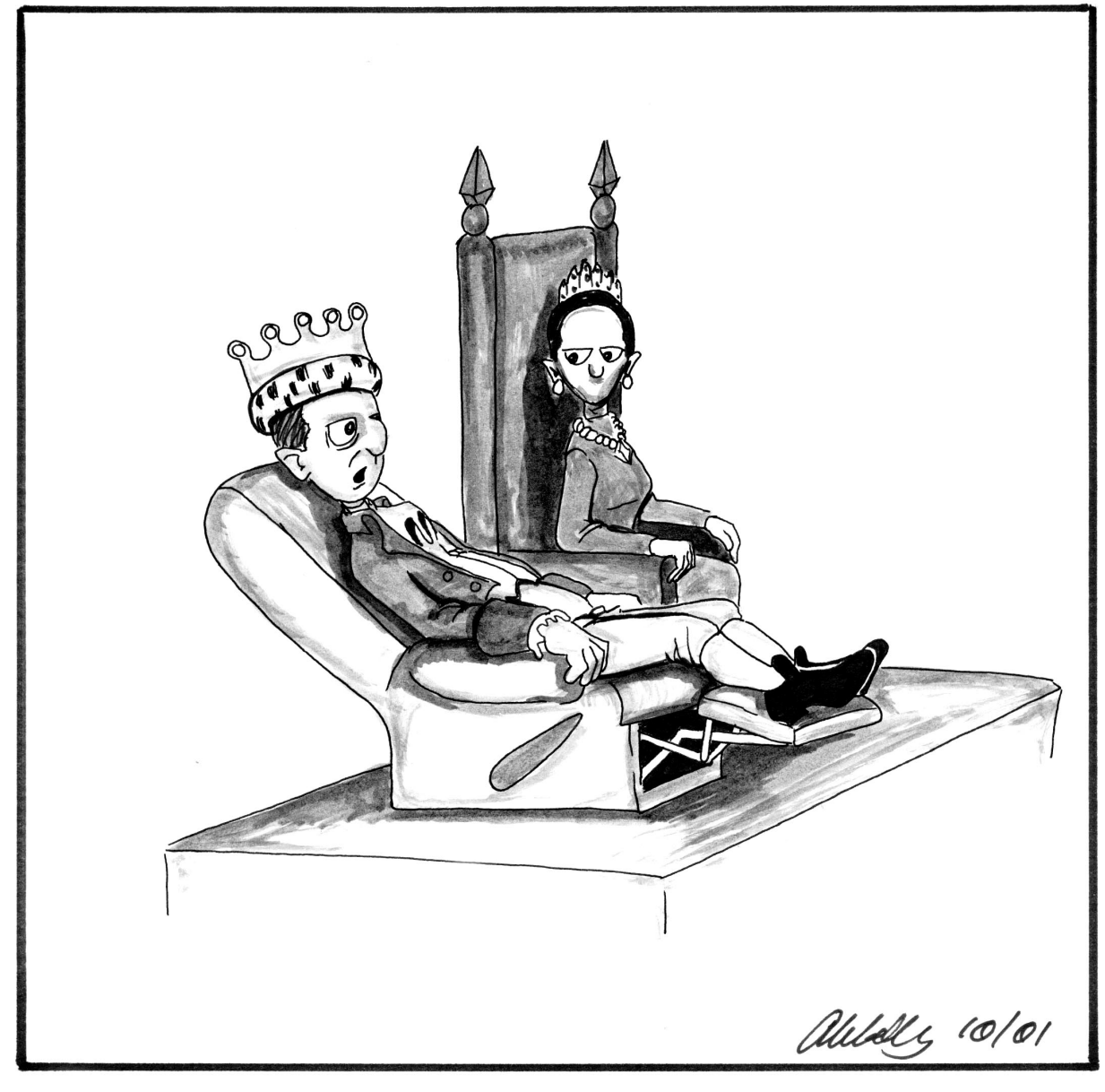

# "Because I like it better than the old one, that's why."

<span id="page-6-0"></span>Figure 4: Easy Throne

- <span id="page-6-2"></span>[5] Christophe Fiorio. algorithm2e: Floating algorithm environment with algorithmic keywords. [http://](http://www.ctan.org/tex-archive/help/Catalogue/entries/algorithm2e.html) [www.ctan.org/tex-archive/help/Catalogue/entries/algorithm2e.html](http://www.ctan.org/tex-archive/help/Catalogue/entries/algorithm2e.html), last viewed May 2008, 1986–2007.
- <span id="page-6-1"></span>[6] Jeffrey Goldberg. lastpage: Reference last page for Page N of M type footers. [http://www.ctan.org/](http://www.ctan.org/tex-archive/help/Catalogue/entries/lastpage.html) [tex-archive/help/Catalogue/entries/lastpage.html](http://www.ctan.org/tex-archive/help/Catalogue/entries/lastpage.html), last viewed May 2008, 1986–2006.
- <span id="page-6-3"></span>[7] Peter Grogono. *A LATEX2e Gallimaufry. Techniques, Tips, and Traps*. Department of Computer Science and Software Engineering, Concordia University, Montreal, Canada, March 2001. [http://www.cse.](http://www.cse.concordia.ca/~grogono/Writings/gallimaufry.pdf)

[concordia.ca/~grogono/Writings/gallimaufry.pdf](http://www.cse.concordia.ca/~grogono/Writings/gallimaufry.pdf), last viewed May 2008.

- <span id="page-7-14"></span>[8] Carl Gutwin. Instructions for pdflatex. <http://www.cs.usask.ca/~gutwin/gi/pdflatex.htm>, last viewed June 2008, 2006.
- <span id="page-7-10"></span>[9] Morten Høgholm. empheq: EMPHasizing EQuations. [http://www.ctan.org/tex-archive/help/](http://www.ctan.org/tex-archive/help/Catalogue/entries/empheq.html) [Catalogue/entries/empheq.html](http://www.ctan.org/tex-archive/help/Catalogue/entries/empheq.html), last viewed May 2008, 1986–2007.
- <span id="page-7-3"></span>[10] Alan Jeffrey and Frank Mittelbach. inputenc: Accept different input encodings. [http://www.ctan.org/](http://www.ctan.org/tex-archive/help/Catalogue/entries/inputenc.html) [tex-archive/help/Catalogue/entries/inputenc.html](http://www.ctan.org/tex-archive/help/Catalogue/entries/inputenc.html), last viewed May 2008, 1986–2006.
- <span id="page-7-18"></span>[11] Richard Koch, Max Horn, Gerben Wierda, and Various Contributros. TEXshop. <http://www.texshop.org>, 2001–2007.
- <span id="page-7-7"></span>[12] Brooks Moses and Carsten Heinz. listings: Typeset source code listings using LATEX. [http://www.ctan.](http://www.ctan.org/tex-archive/help/Catalogue/entries/listings.html) [org/tex-archive/help/Catalogue/entries/listings.html](http://www.ctan.org/tex-archive/help/Catalogue/entries/listings.html), last viewed May 2008, 1986–2006.
- <span id="page-7-13"></span>[13] Heiko Oberdiek. pdflscape: Make landscape pages display as landscape. [http://www.ctan.org/](http://www.ctan.org/tex-archive/help/Catalogue/entries/pdflscape.html) [tex-archive/help/Catalogue/entries/pdflscape.html](http://www.ctan.org/tex-archive/help/Catalogue/entries/pdflscape.html), last viewed May 2008, 1986–2007.
- <span id="page-7-4"></span>[14] Heiko Oberdiek and Sebastian Rahtz. hyperref: Extensive support for hypertext in L<sup>AT</sup>EX. [http://www.](http://www.ctan.org/tex-archive/help/Catalogue/entries/hyperref.html) [ctan.org/tex-archive/help/Catalogue/entries/hyperref.html](http://www.ctan.org/tex-archive/help/Catalogue/entries/hyperref.html), last viewed May 2008, 1986– 2008.
- <span id="page-7-17"></span>[15] Christian Schenk and MiKTEX Contributors. MiKTEX. <miktex.org>, last viewed June 2008, 2008.
- <span id="page-7-5"></span>[16] Walter Schmidt, Alan Jeffrey, Sebastian Rahtz, and Ulrik Vieth. mathptmx: Use Times as default text font, and provide maths support. [http://www.ctan.org/tex-archive/help/Catalogue/entries/](http://www.ctan.org/tex-archive/help/Catalogue/entries/mathptmx.html) [mathptmx.html](http://www.ctan.org/tex-archive/help/Catalogue/entries/mathptmx.html), last viewed May 2008, 1986–2006.
- <span id="page-7-6"></span>[17] Walter Schmidt and Sebastian Rahtz. helvet: Font support for common PostScript fonts. [http://www.ctan.](http://www.ctan.org/tex-archive/help/Catalogue/entries/psnfss.html) [org/tex-archive/help/Catalogue/entries/psnfss.html](http://www.ctan.org/tex-archive/help/Catalogue/entries/psnfss.html), last viewed May 2008, 1986–2007.
- <span id="page-7-15"></span>[18] Richard Stallman, Roland McGrath, Paul Smith, and GNU Project. *GNU Make*. Free Software Foundation, Inc., 1997-2000. <http://www.gnu.org/software/make/>.
- <span id="page-7-9"></span>[19] The American Mathematical Society. amsthm: LATEX package for theorem setup (AMS style). [http://www.](http://www.ctan.org/tex-archive/help/Catalogue/entries/amsthm.html) [ctan.org/tex-archive/help/Catalogue/entries/amsthm.html](http://www.ctan.org/tex-archive/help/Catalogue/entries/amsthm.html), last viewed May 2008, 1986–2007.
- <span id="page-7-2"></span>[20] The CTAN team. CTAN: the comprehensive TEX archive network. <ctan.org>, 1992–2008.
- <span id="page-7-8"></span>[21] The LaTeX Team. latexsym: Base sources of LATEX. [http://www.ctan.org/tex-archive/help/](http://www.ctan.org/tex-archive/help/Catalogue/entries/latex-base.html) [Catalogue/entries/latex-base.html](http://www.ctan.org/tex-archive/help/Catalogue/entries/latex-base.html), last viewed May 2008, 1986–2006.
- <span id="page-7-11"></span>[22] Hideo Umeki. geometry: Flexible and complete interface to document dimensions. [http://www.ctan.](http://www.ctan.org/tex-archive/help/Catalogue/entries/geometry.html) [org/tex-archive/help/Catalogue/entries/geometry.html](http://www.ctan.org/tex-archive/help/Catalogue/entries/geometry.html), last viewed May 2008, 1986–2006.
- <span id="page-7-12"></span>[23] Piet van Oostrum. fancyhdr: Extensive control of page headers and footers in LATEX2e. [http://www.ctan.](http://www.ctan.org/tex-archive/help/Catalogue/entries/fancyhdr.html) [org/tex-archive/help/Catalogue/entries/fancyhdr.html](http://www.ctan.org/tex-archive/help/Catalogue/entries/fancyhdr.html), last viewed May 2008, 1986–2006.
- <span id="page-7-0"></span>[24] Andrei Voronkov. EasyChair conference system. <easychair.org>, 2004–2008.
- <span id="page-7-16"></span>[25] Sven Wiegand and TEXnicCenter Contributors. TEXnicCenter. <texniccenter.org>, last viewed June 2008, 1998–2006.

## <span id="page-7-1"></span>A easychair Requirements Specification

The following high-level requirements were set for the development of the easychair class, and were refined further development went along.

- 1. The style should be easy to use. The average LATEX user should not need to read a long manual.
- 2. It should be economical in space but the text should be nice-to-read
- 3. It should use fonts producing a reasonable-quality PDF.
- 4. The bibliography should produce hyperlinks.
- 5. Sections should produce menu sections in PDF.
- <span id="page-8-0"></span>6. The text should look good on both A4 and letter paper.
- 7. The style should be single-column.
- 8. The print area should be 16cm wide by 9in high with 11pt base font size.
- 9. Running heads.
- 10. A way to specify the first page number.
- 11. A way to specify the volume name and number, and have it printed.